МАУ ДО "Центр технического творчества и профориентации" Детский технопарк "Кванториум"

# **Название** проекта:

Выполнил: Фамилия инициалы Руководитель: Имамов Р.И

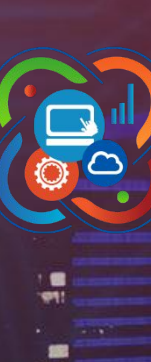

2021 год

## **Проблема, которую решает проект. И цель проекта**

Проблема: На решение какой проблемы из реальной жизни направлен Ваш проект.

Опишите простыми словами ситуацию, в которой возникает эта проблема.

**Цель:** Опишите кратко цель вашего проекта зачем и что вы хотите получить. Создать программу на языке программирования Python калькулятор хим растворов для помощи в изучении химии или в наноквантуме На описание 1-2 слайда.

При необходимости здесь и далее прикладывайте картинки, блок-схемы, таблицы И Т. Д.

Краткий пример:

Детям в учебных заведениях сложно изучать неорганическую химию. Так как информация плохо структурирована и плохо запоминается.

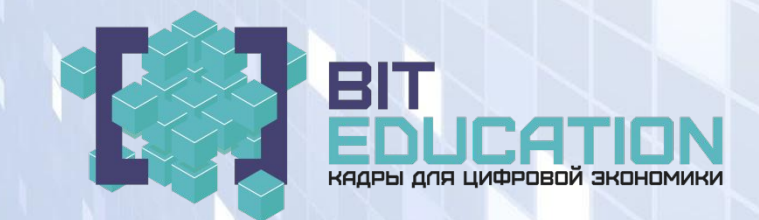

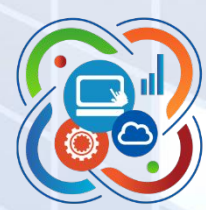

### **Общее описание проекта**

Кратко (1-3 предложения) опишите, что вы в целом хотите сделать.

Пример (в такой же стилистике):

Мы (я) планируем(ю) создать программу в Scratch «Интерактивная таблица растворимости с цветами осадков». Так как я сдавал ОГЭ по химии, я знаю насколько сложно выучить все цвета осадков в таблице растворимости, а задание с правильным написанием признака реакции, то есть цвета получившегося осадка, высоко ценится. Но даже в отрыве от ОГЭ, школьникам все равно необходимо знать цвета осадков, чтобы проводить качественные реакции на определение вещества.

Данное приложение поможет в усвоении информации об осадках и их цветах. Эффективное запоминание цветов осадков обуславливается способностью нашего мозга запоминать яркие моменты лучше, а цвета осадков очень красочные по своей природе.

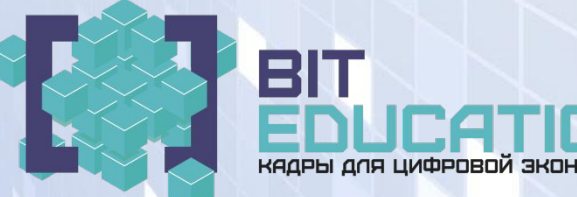

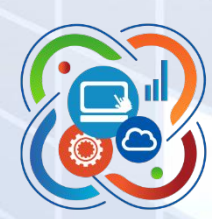

#### **Постановка задачи проекта**:

Опишите, ЧТО вы хотите сделать для решения имеющейся проблемы, но не КАК. То есть опишите основные блоки, из которых состоит ваш проект. Ограничьте описание 4 основными и важными блоками.

#### Пример:

1 Найти в Интернете информацию о аналогах вашей программы 2 Изучить информацию о таблице растворимости и цветах осадков 3 Если не удалось найти наглядное представление цвета осадка, то найти его текстовое описание 4 Создать интерактивную программу в Scratch с фотографиями соединений и их молекулярными и ионными формулами

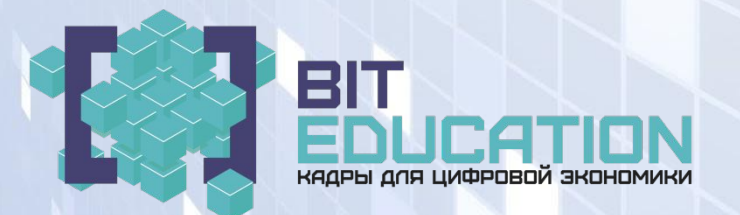

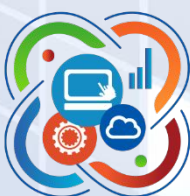

### **Описание каждой**

#### **задачи**

По каждому из блоков дайте более подробное описание, что и КАК вы собираетесь сделать или уже сделали. Ясно обозначьте, что уже сделано, а что планируете сделать в рамках проекта. На каждый блок должно быть 1-2 слайда.

Схематично-краткий пример по Пункту 1 «Найти в Интернете информацию о аналогах вашей программы»: Т.Е какие есть похожие на вашу программы если есть то постарайтесь как то улучшить изменить свою программу что бы она была лучше существующих.

Здесь просто более полное описание задач что вы будете выполнять что бы сделать ваш проект хорошим и интересным.

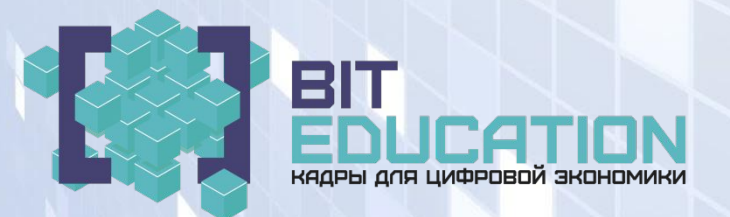

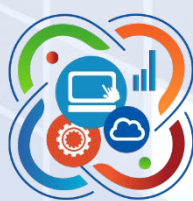

## Результаты проекта 1-4 Слайда

Что вы сделали что у вас получилось фото с описанием

#### Пример:

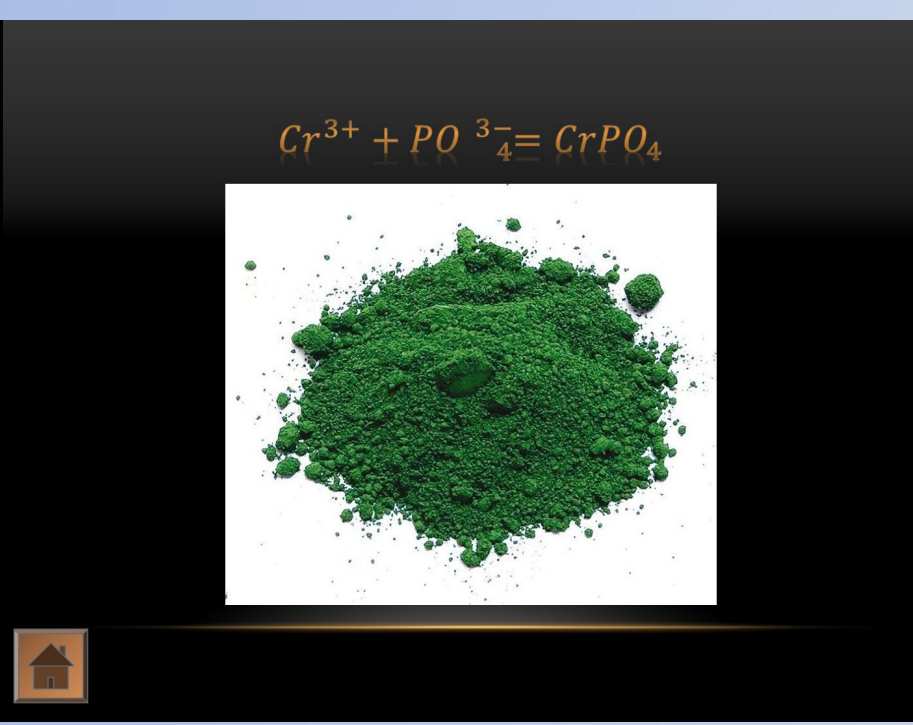

Рисунок 1 Таблица растворимости

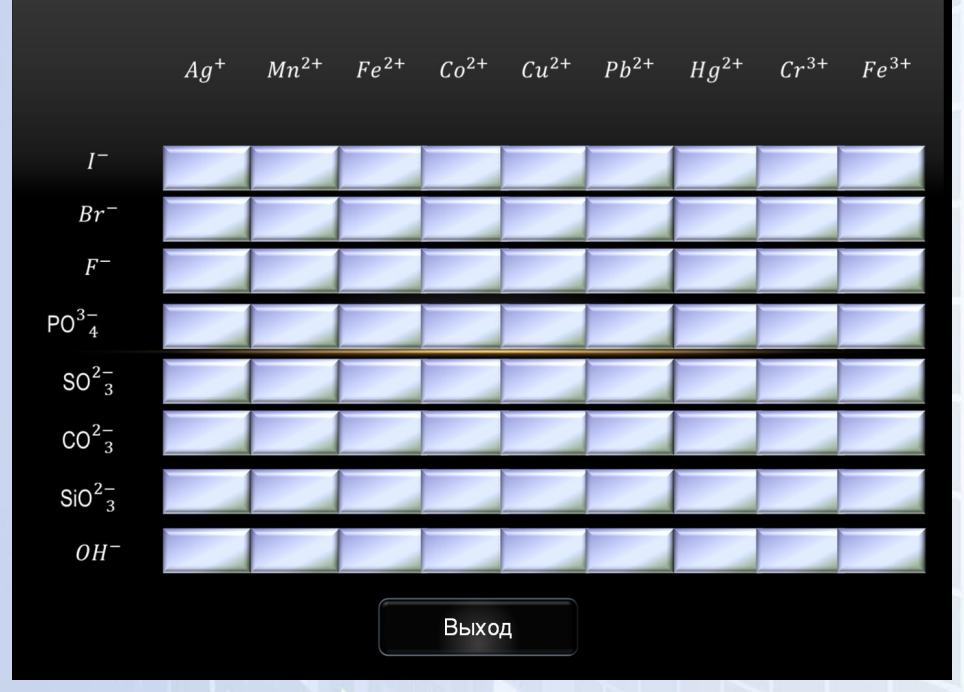

Рисунок 5 Таблица растворимости меню

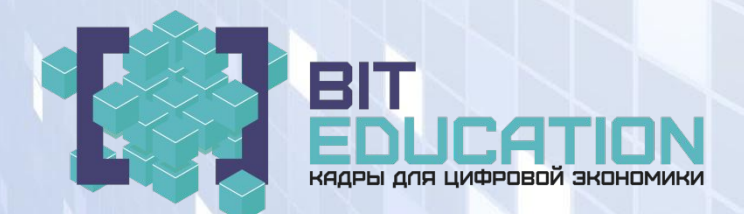

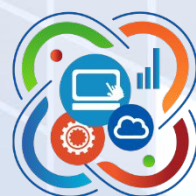

### **Трудности в реализации проекта:**

Перечислите элементы проекта, которые, по вашему мнению, вызывают наибольшие трудности (например, по которым у вас не хватает знаний). Если вы видите какие-то возможные пути решения, опишите их.

#### Пример:

1 проблема при создании таблицы заключались в сложности нахождения фотографий осадков. После нахождения фотографий и описаний всех осадков, все создание происходило в программе Scratch

2 проблема малое знание химических реакций.

Можно большей трудностей пишите все)

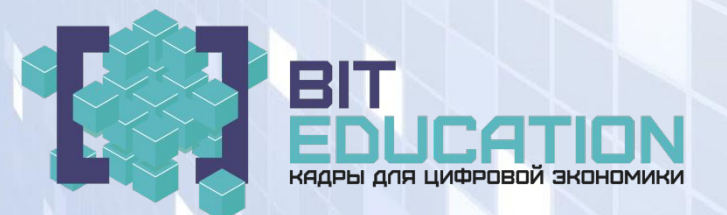

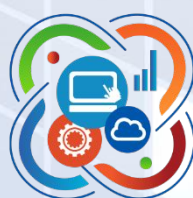

#### **Перспективы проекта:**

По вашему мнению, каковы перспективы дальнейшего развития проекта?

Пример:

Интерактивная таблица растворимости с цветами осадков является самостоятельным продуктом, не имеющим аналогов.

Таблица проста в использовании, поэтому школьникам не составит труда пользоваться ею.

Вся информация структурирована, поэтому занимающемуся не придется искать информацию в Интернете.

Дальнейшее развитие проекта заключается в замене фотографий осадков на фотографии, полученные самим (те из них, которые безопасны). А также дальнейшее распространение приложения в Интернете.

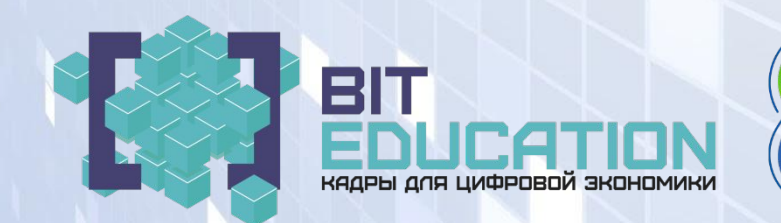

# **Спасибо за внимание!!!**

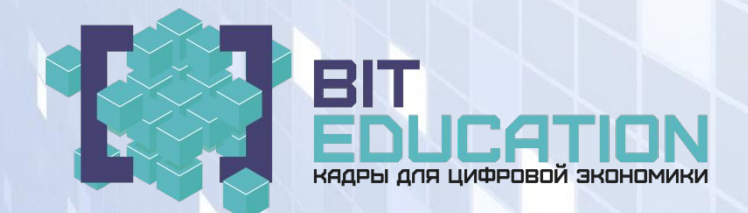

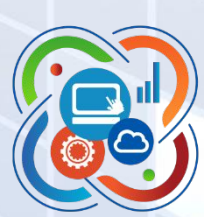